*Capital Budgeting Formulas...* 1/11

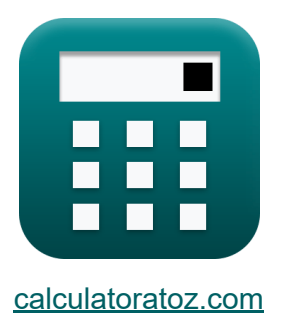

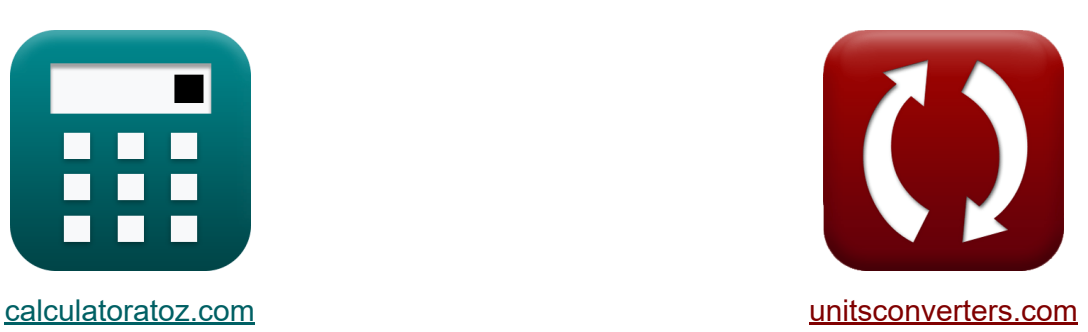

# **Kapitaalbegroting Formules**

[Rekenmachines!](https://www.calculatoratoz.com/nl) Voorbeelden! [Conversies!](https://www.unitsconverters.com/nl)

Voorbeelden!

Bladwijzer **[calculatoratoz.com](https://www.calculatoratoz.com/nl)**, **[unitsconverters.com](https://www.unitsconverters.com/nl)**

Breedste dekking van rekenmachines en groeiend - **30.000\_ rekenmachines!** Bereken met een andere eenheid voor elke variabele - **In ingebouwde eenheidsconversie!**

Grootste verzameling maten en eenheden - **250+ metingen!**

DEEL dit document gerust met je vrienden!

*[Laat hier uw feedback achter...](https://docs.google.com/forms/d/e/1FAIpQLSf4b4wDgl-KBPJGChMJCxFlqrHvFdmw4Z8WHDP7MoWEdk8QOw/viewform?usp=pp_url&entry.1491156970=Kapitaalbegroting%20Formules)*

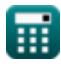

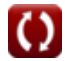

## **Lijst van 18 Kapitaalbegroting Formules**

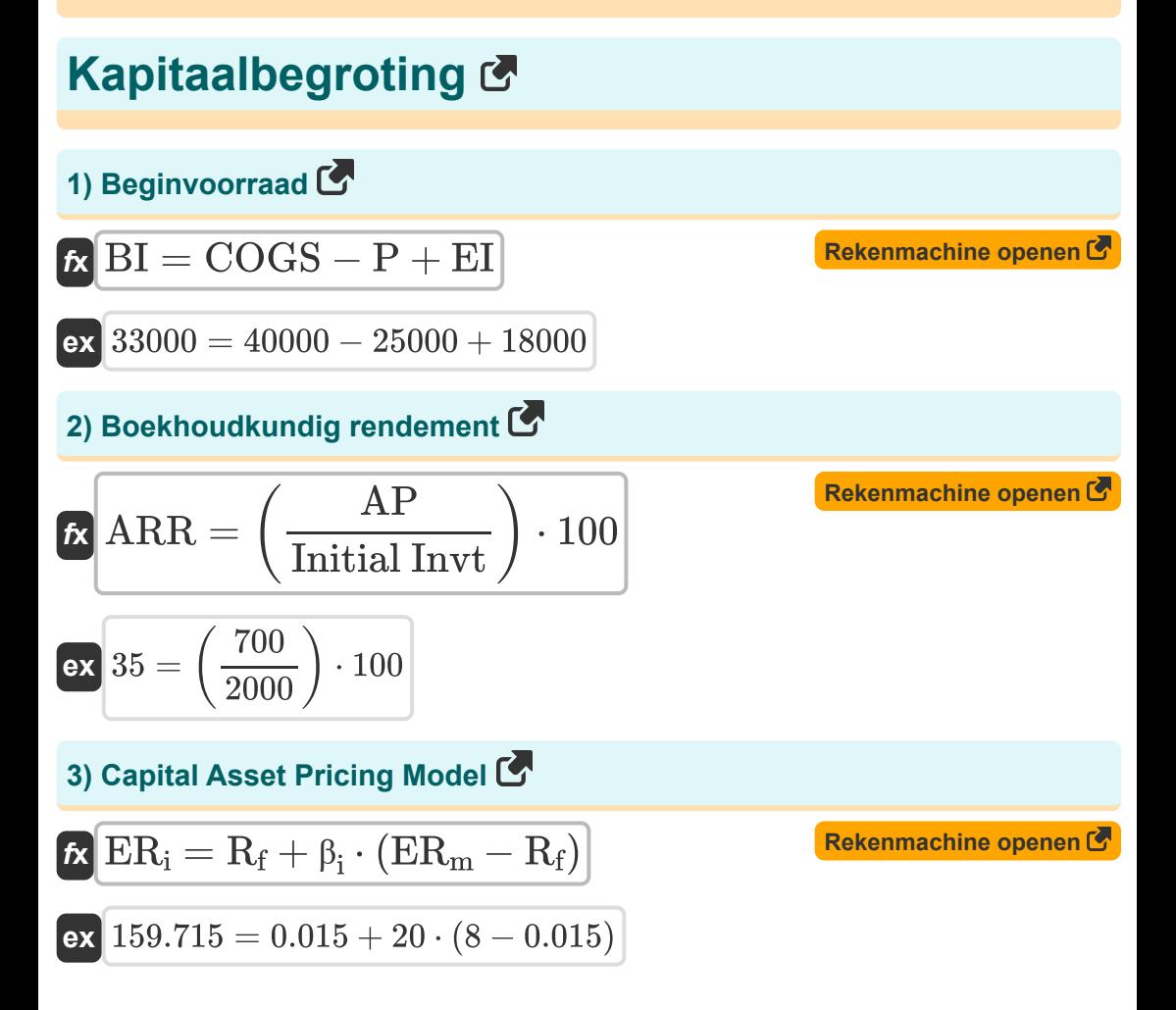

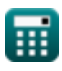

*Capital Budgeting Formulas...* 3/11

**4) Dubbele degressieve balansmethode** 

$$
\begin{aligned} \mathbf{f} \mathbf{x} \overline{\mathbf{D} \mathbf{E}} &= \left(\left(\frac{\mathbf{P} \mathbf{C} - \mathbf{S} \mathbf{V}}{\mathbf{U} \mathbf{L} \mathbf{A}}\right) \cdot 2\right) \cdot \mathbf{B} \mathbf{B} \mathbf{V} \\ \mathbf{ex} \mathbf{4} 6 2 2 2 2.2 &= \left(\left(\frac{340000 - 180000}{9}\right) \cdot 2\right) \cdot 13 \end{aligned}
$$

**5) Eindwaarde met behulp van de eeuwigheidsmethode** 

$$
\kappa \boxed{\text{TV} = \frac{\text{FCF}}{\text{DR} - \text{g}}}
$$

$$
\boxed{\text{ex}}\boxed{10169.49 = \frac{120000}{12-0.20}}
$$

**6) Eindwaarde met behulp van de methode Meerdere afsluiten** 

$$
\boldsymbol{\kappa}|\boldsymbol{\mathrm{TV}}=\boldsymbol{\mathrm{EBITDA}_{\mathrm{n}+1}}\cdot\boldsymbol{\mathrm{EM}}|
$$

**[Rekenmachine openen](https://www.calculatoratoz.com/nl/terminal-value-using-exit-multiple-method-calculator/Calc-43771)** 

**[Rekenmachine openen](https://www.calculatoratoz.com/nl/modified-internal-rate-of-return-calculator/Calc-43370)** 

$$
\boxed{\mathsf{ex}}\ 10150 = 1015\cdot 10
$$

#### **7) Gewijzigd intern rendement**

$$
\kappa \!\! \left(\text{MIRR} = 3 \cdot \left(\left(\frac{\text{PV}}{\text{PV}_\text{O}}\right)^{\frac{1}{\text{t}}} \cdot (1 + \text{I}) - 1\right)\right)
$$

$$
\textbf{ex } 3.371535=3\cdot\left(\left(\frac{15}{975}\right)^{\frac{1}{3.5}}\cdot(1+6)-1\right)
$$

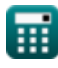

**[Rekenmachine openen](https://www.calculatoratoz.com/nl/double-declining-balance-method-calculator/Calc-44232)** 

**[Rekenmachine openen](https://www.calculatoratoz.com/nl/terminal-value-using-perpetuity-method-calculator/Calc-43770)** 

*Capital Budgeting Formulas...* 4/11

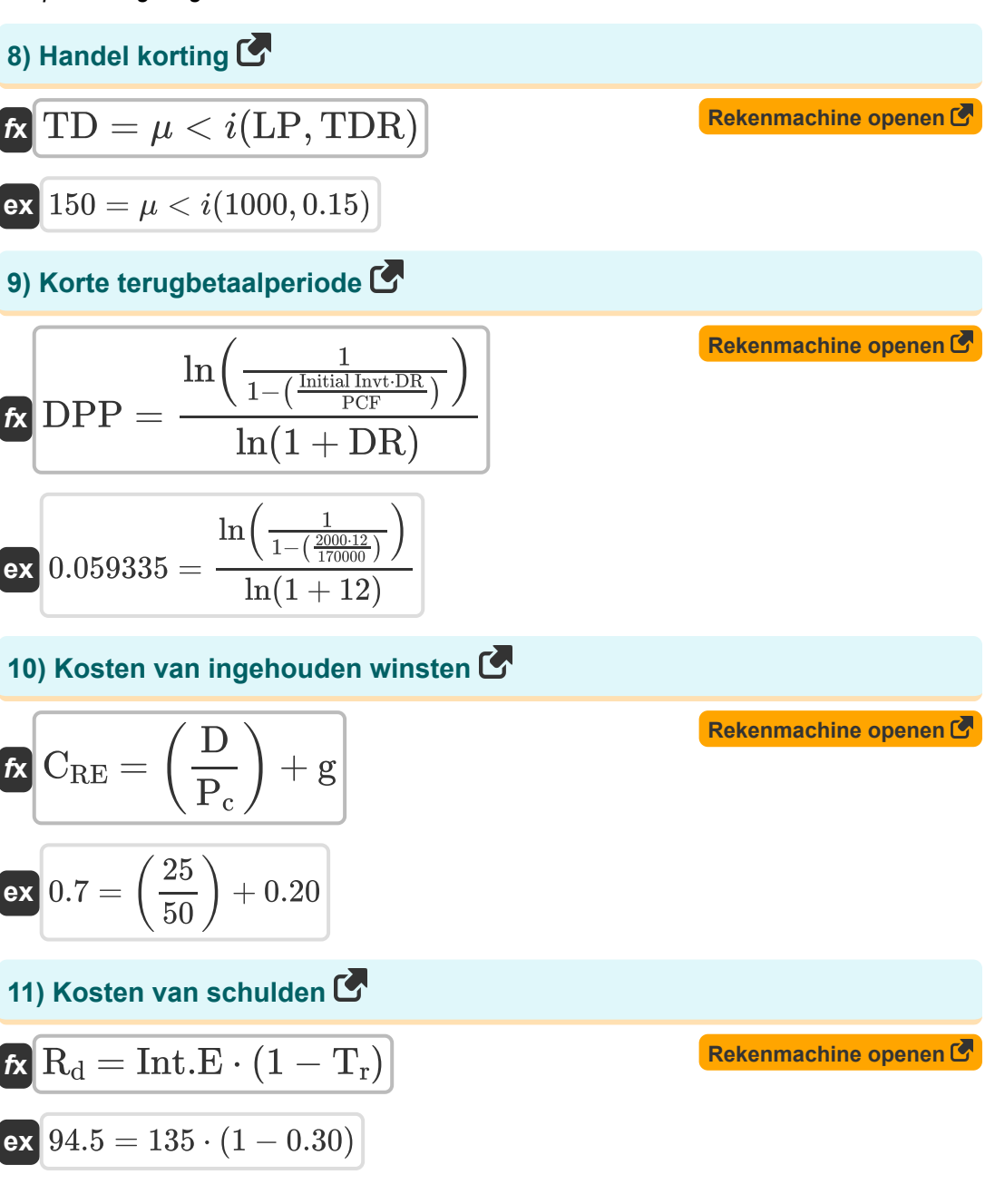

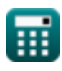

**Capital Budgeting Formulas...** 5/11

12) Kosten van schulden na belastingen 
$$
\bullet
$$
\n\n**Ex**  $\overline{A \text{TCD}} = (\overline{R}_f + \overline{C}S_P) \cdot (1 - T_r)$ \n**Ex**  $0.0315 = (0.015 + 0.03) \cdot (1 - 0.30)$ \n\n13) Netto huidige waarde voor een gelijkmatige kasstroom  $\bullet$ \n\n**Ex**\n\n $\overline{R}$ \n\nNPV = C \cdot \left(\frac{1 - (1 + \text{RoR})^{-n}}{\text{RoR}}\right) - \text{Initial Invt}\n\nex\n1981.481 = 20000 \cdot \left(\frac{1 - (1 + 5)^{-3}}{5}\right) - 2000\n\n14) Terugbetaingsperiode  $\bullet$ \n\n25. PBP =  $\frac{\text{Initial Invt}}{C_f}$ \n\n26. PBP =  $\frac{\text{Initial Invt}}{C_f}$ \n\n27. T. 333333 =  $\frac{2000}{1500}$ \n\n28. L. 333333 =  $\frac{2000}{1500}$ \n\n29. R. R.  $\frac{MV}{E + MV} \cdot \text{R}_d \cdot (1 - T_r)$ \n\n20. Q, 53.72885 =  $\frac{500}{500 + 2100} \cdot 0.09 + \frac{2100}{500 + 2100} \cdot 95 \cdot (1 - 0.30)$ \n\n31.  $\overline{R}$  =  $\overline{R}$  =  $\overline{R}$  =  $\overline{R}$  =  $\overline{R}$  =  $\overline{R}$  =  $\overline{R}$  =  $\overline{R}$  =  $\overline{R}$  =  $\overline{R}$  =  $\overline{R}$  =  $\overline{R}$  =  $\overline{R}$  =  $\overline{R}$  =  $\overline{R}$  =  $\over$ 

*Capital Budgeting Formulas...* 6/11

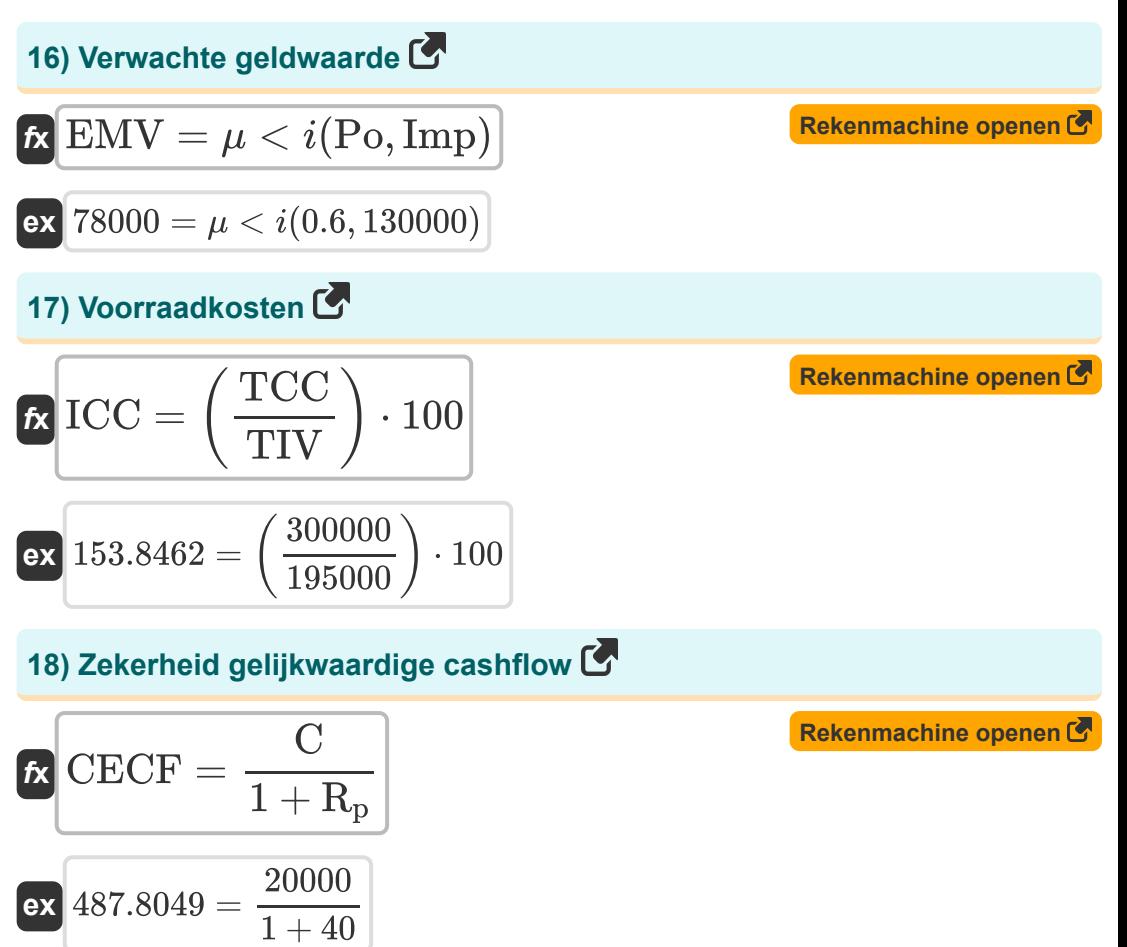

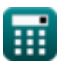

### **Variabelen gebruikt**

- **AP** Gemiddelde jaarlijkse winst
- **ARR** Boekhoudkundig rendement
- **ATCD** Na belastingen Kosten van schulden
- **BBV** Begin PP
- **BI** Begin inventaris
- **C** Verwachte cashflow
- **C<sup>f</sup>** Cashflow per periode
- **CRE** Kosten van ingehouden winsten  $\bullet$
- **CECF** Zekerheid gelijkwaardige cashflow  $\bullet$
- **COGS** Prijs van de verkochte goederen
- **CS<sup>P</sup>** Kredietspreiding  $\bullet$
- **D** Dividend  $\bullet$
- **DE** Afschrijvingskosten
- **DPP** Terugverdientijd met korting  $\bullet$
- **DR** Kortingspercentage  $\bullet$
- **E** Marktwaarde van het eigen vermogen van het bedrijf
- **EBITDAn+1** EBITDA over de afgelopen periode  $\bullet$
- **EI** Beëindiging van de inventaris  $\bullet$
- **EM** Sluit Meerdere af
- **EMV** Verwachte geldwaarde  $\bullet$
- **ER<sup>i</sup>** Verwacht rendement op investering  $\bullet$
- **ER<sup>m</sup>** Verwacht rendement op marktportfolio  $\bullet$
- **FCF** Vrije cashflow

*Capital Budgeting Formulas...* 8/11

- **g** Groei percentage
- **I** Interesse
- **ICC** Voorraadkosten
- **Imp** Invloed
- **Initial Invt** Initiële investering
- **Int.E** Rentekosten  $\bullet$
- **LP** Catalogusprijs
- **MIRR** Gewijzigd intern rendement  $\bullet$
- **MV** Marktwaarde van de schulden van het bedrijf
- **n** Aantal perioden  $\bullet$
- **NPV** Netto contante waarde (NPV)
- **OCC** Totale kapitaalkosten
- **P** Aankopen
- **P<sup>c</sup>** Huidige aandelenkoers
- **PBP** Terugbetalingsperiode  $\bullet$
- **PC** Aankoopkosten
- **PCF** Periodieke cashflow
- **Po** Waarschijnlijkheid
- **PV** Huidige waarde
- **PV<sup>O</sup>** Contante uitgaven
- **R<sup>d</sup>** Kosten van schulden
- **R<sup>f</sup>** Risicovrij tarief
- **R<sup>p</sup>** Risicopremie
- **RoR** Rendement
- **RR** Vereist rendement
- **SV** Restwaarde

**Capital Budgeting Formulas...** 9/11

- **t** Aantal jaren
- **T<sup>r</sup>** Belastingtarief
- **TCC** Totale transportkosten
- **TD** Handel korting
- **TDR** Handelskortingspercentage
- **TIV** Totale voorraadwaarde
- **TV** Eindwaarde
- **ULA** Nuttige levensveronderstelling
- **β<sup>i</sup>** Bèta over investeringen

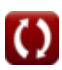

#### **Constanten, functies, gebruikte metingen**

- Functie: **ln**, ln(Number) *De natuurlijke logaritme, ook bekend als de logaritme met grondtal e, is de inverse functie van de natuurlijke exponentiële functie.*
- Functie: **multi**, multi(a1, …, an) *Vermenigvuldigen is het proces waarbij het product van twee of meer getallen wordt berekend.*

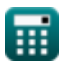

#### **Controleer andere formulelijsten**

**Kapitaalbegroting Formules**

DEEL dit document gerust met je vrienden!

#### **PDF Beschikbaar in**

[English](https://www.calculatoratoz.com/PDF/Nodes/12300/Capital-budgeting-Formulas_en.PDF) [Spanish](https://www.calculatoratoz.com/PDF/Nodes/12300/Capital-budgeting-Formulas_es.PDF) [French](https://www.calculatoratoz.com/PDF/Nodes/12300/Capital-budgeting-Formulas_fr.PDF) [German](https://www.calculatoratoz.com/PDF/Nodes/12300/Capital-budgeting-Formulas_de.PDF) [Russian](https://www.calculatoratoz.com/PDF/Nodes/12300/Capital-budgeting-Formulas_ru.PDF) [Italian](https://www.calculatoratoz.com/PDF/Nodes/12300/Capital-budgeting-Formulas_it.PDF) [Portuguese](https://www.calculatoratoz.com/PDF/Nodes/12300/Capital-budgeting-Formulas_pt.PDF) [Polish](https://www.calculatoratoz.com/PDF/Nodes/12300/Capital-budgeting-Formulas_pl.PDF) [Dutch](https://www.calculatoratoz.com/PDF/Nodes/12300/Capital-budgeting-Formulas_nl.PDF)

*4/10/2024 | 7:22:11 AM UTC [Laat hier uw feedback achter...](https://docs.google.com/forms/d/e/1FAIpQLSf4b4wDgl-KBPJGChMJCxFlqrHvFdmw4Z8WHDP7MoWEdk8QOw/viewform?usp=pp_url&entry.1491156970=Kapitaalbegroting%20Formules)*

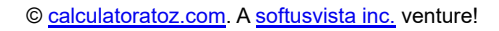

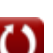